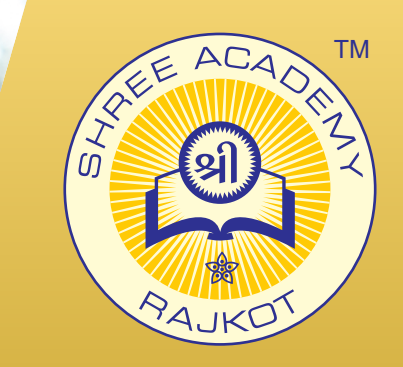

# **ADOBE PHOTOSHOP** COURSE BROCHURE

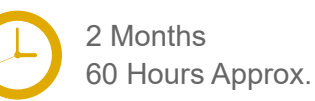

Join the Best Adobe Photoshop Training Institute to Learn from Experts. Enrol in our Adobe Photoshop Course & Classes for a Successful Career. Also Get Online Verifiable Certificate and Job Placement Assistance

## Course Content

- Getting to know Your Workspace
- ► Basic Selections
- ► Adjustment Panel
- ► Toolbar Tools
- **Basic Photo Corrections**
- Layers
- ► Gradients And Masks
- Camera Raw
- Correcting/Enhancing Digital Photographs
- ► Type In Photoshop

### Our Facts and Figures

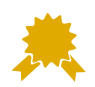

15,000+ Students Trained

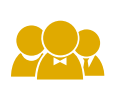

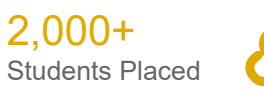

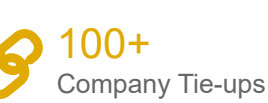

Courses Offered

90+

### About Shree Academy

Shree Academy was found in 2012 with the mission of providing best quality Computer Education and International Language Coaching to all classes of people at a very reasonable fee structure. Thousands of students have already got trained professionally and made their career successfully in the past.

#### www.shreeacademy.net.in

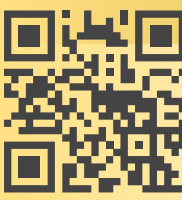

### 3rd Floor, Harbhole Complex, Nr. HP Petrol Pump, University Road, Rajkot. 4th Floor, Plus Point, Opp. Blue Club, Dr. Yagnik Road, Rajkot.

### **+91 99740 42129 | +91 81550 62129**

# About Course

This course shows you how to use Adobe Photoshop to perform many different image processing techniques. In this course, you will learn how to use several tools for selecting parts of images, and will move, duplicate and resize images. You will learn to use layers, layer effects, filters, painting and blending, and color modification. Also, you will learn how to create images of different formats for different applications. By the end of the course, you will be able to: 1) Identify the basic tools of Photoshop 2) Basic understanding of the Bridge 3) Modify workspaces; understand workflow 4) Reshape and resize the image through different image processing techniques 5) Add layers image 6) Use painting and blending tools to change the appearance of an image

### Why Shree Academy?

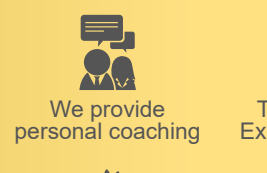

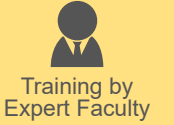

Free Online Material Access

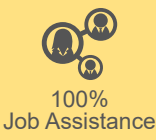

Theory + Practical Study Approach

Online Verifiable Certificate